#### **TUGAS AKHIR**

## **IMPLEMENTASI AUGMENTED REALITY (AR) SEBAGAI MEDIA PROMOSI DESAIN INTERIOR DI PT. YUWANA KARYA CATUR MANUNGGAL**

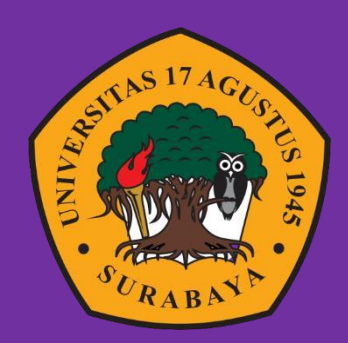

**Oleh : Hendy Nurseptiawan 1461800015**

# **PROGRAM STUDI TEKNIK INFORMATIKA FAKULTAS TEKNIK UNIVERSITAS 17 AGUSTUS 1945 SURABAYA 2022**

#### **TUGAS AKHIR**

## **IMPLEMENTASI AUGMENTED REALITY (AR) SEBAGAI MEDIA PROMOSI DESAIN INTERIOR DI PT. YUWANA KARYA CATUR MANUNGGAL**

Diajukan sebagai salah satu syarat untuk memperoleh gelar Sarjana Komputer di Program Studi Informatika

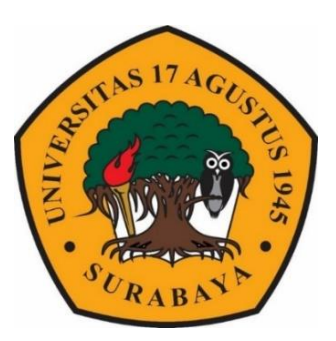

Oleh : Hendy Nurseptiawan 1461800015

# **PROGRAM STUDI INFORMATIKA FAKULTAS TEKNIK UNIVERSITAS 17 AGUSTUS 1945 SURABAYA 2022**

#### **FINAL PROJECT**

## **IMPLEMENTATION OF AUGMENTED REALITY (AR) AS INTERIOR DESIGN PROMOTION AT PT. YUWANA KARYA CATUR MANUNGGAL**

Prepared as partial fulfilment of the requirement for the degree of

Sarjana Komputer at Informatics Department

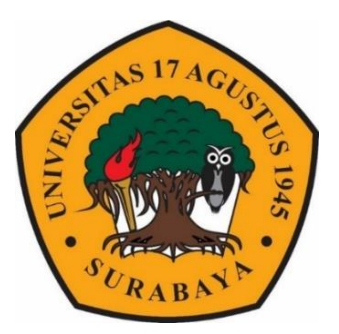

 $By:$ 

Hendy Nurseptiawan

1461800015

#### **INFORMATICS DEPARTMENT**

#### **FACULTY OF ENGINEERING**

**UNIVERSITAS 17 AGUSTUS 1945 SURABAYA**

**2022**

### PROGRAM STUDI TEKNIK INFORMATIKA **FAKULTAS TEKNIK PROGRAM STUDIE TEKNIK IN STUDIERA RAVA**

## <span id="page-3-0"></span>**LEMBAR PENGESAHAN TUGAS AKHIR**

: Hendy Nurseptiawan Nama

 $: 1461800015$ **NBI** 

: S-1 Informatika Prodi

**Fakultas** : Teknik

**Judul** 

: IMPLEMENTASI AUGMENTED REALITY (AR) **SEBAGAI MEDIA PROMOSI DESAIN INTERIOR** DI PT. YUWANA KARYA CATUR MANUNGGAL

> **Mengetahui / Menyetujui Dosen Pembimbing**

w Muhammad Firdaus, S.Kom., M.Kom. 20460.03.0555 IPP

**Delean Fakultas Teknik WeekRas Surabaya**<br>Surabaya<br>Surabaya<br>Surabaya<br>Surabaya<br>Surabaya<br>Surabaya<br>Surabaya<br>Surabaya<br>Surabaya<br>Surabaya<br>Surabaya<br>Surabaya<br>Surabaya<br>Surabaya<br>Surabaya<br>Surabaya<br>Surabaya<br>Inter Surah Inter<br>Surah Inter<br>Surah Inter<br>Surah Inter<br>Sura  $E/L$  $\sqrt{2}$ **M.Kes., IPU** VPP. 20410.90.0197

**Ketua Program Studi Informatika Universitas 17 Agustus 1945** Surabaya

 $\bigcap_{i=1}^n A_i$  $\mathcal{L}$ 

Aidil Primasetya Armin, S.ST., MT NPP. 20460.16.0700

*Halaman ini sengaja dikosongkan*

## <span id="page-5-0"></span>**PERNYATAAN KEASLIAN DAN PERSETUJUAN PUBLIKASI TUGAS AKHIR**

Saya yang bertanda tangan dibawah ini : : Hendy Nurseptiawan Nama NBI<br>
Fakultas / Program Studi : Teknik / Tek NBI : Teknik / Teknik Informatika Judul Tugas Akhir : Implementasi Augmented Reality(AR) Sebagai Media Promosi Desain Interior Di PT. Yuwana Karya Catur Manunggal

Menyatakan dengan sesungguhnya bahwa :  $\alpha$ n dengan sesunggunnya banwa.

- Tugas Akhir dengan judul diatas bukan merupakan tiruan atau duplikasi 1. dari Tugas Akhir yang sudah dipublikasikan dan atau pernah dipakai untuk mendapatkan gelar Sarjana Teknik di lingkungan Universitas 17 Agustus 1945 Surabaya maupun di Peguruan Tinggi atau Instansi manapun, kecuali bagian yang sumber informasinya dicantumkan sebagaimana mestinya.
- Tugas Akhir dengan judul diatas bukan merupakan plagiarisme, pencurian  $2.$ karena hubungan juutu tunggan material material, ataupun segala material, ataupun segala material, ataupun segal kemungkinan lain yang pada hang pada hakekat bukan merupakan karya tulis di pada hakekat pada hal di pada hakekat karena hubungan material maupun non-material, ataupun segala kemungkinan lain yang pada hakekatnya bukan merupakan karya tulis tugas akhir saya secara orisinil dan otentik.
- Demi pengembangan ilmu pengetahuan, saya memberikan hak atas Tugas  $3.$ Akhir ini kepada Universitas 17 Agustus 1945 Surabaya untuk menyimpan, mengalihmedia/formatkan, mengelola dalam bentuk pangkalan data (database), merawat dan mempublikasikan tugas akhir saya selama tetap abase), incrawat dan mempucikan saga buat dan tidak atas tekanan sendiri dan tidak atas tekanan tidak atas tek ataupun paksa yang penduduk menengakan dari sebagai penturun dari menerbangan dan menerbangan integritas akadem di instusi ini dan bila kemudian hari diduga kemudian hari diduga kemudian hari diduga kuat ada ketidaksesuai
- $4.$ an ini saya buat dengan kesadaran sendiri dan tidak atas tekanan ataupun paksaan dari pihak maupun demi menegakan integritas akademik di instusi ini dan bila kemudian hari diduga kuat ada ketidaksesuaian antara fakta dengan kenyataan ini, saya bersedia diproses oleh tim Fakuktas yang dibentuk untuk melakukan verifikasi, dengan sanksi terberat berupa pembatalan kelulusan/kesarjanaan.

Surabava, 3 Juli 2022

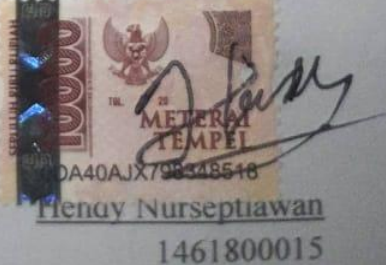

*Halaman ini sengaja dikosongkan*

#### **KATA PENGANTAR**

<span id="page-7-0"></span>Puji syukur alhamdulillah dipanjatkan kepada Allah SWT, karena atas rahmat, karunia dan hidayah-Nya lah sehingga saya sebagai penulis diberi kesempatan, kemudahan dan kelancaran untuk dapat menyelesaikan tugas akhir dengan judul: IMPLEMENTASI AUGMENTED REALITY (AR) SEBAGAI MEDIA PROMOSI DESAIN INTERIOR DI PT. YUWANA KARYA CATUR MANUNGGAL. Tujuan dari penyusunan tugas akhir ini adalah untuk memenuhi salah satu syarat untuk menyelesaikan studi di Universitas 17 Agustus 1945 Surabaya dan mendapat gelar Sarjana. Penulis menyadari bahwa dalam penyusunan tugas akhir ini tidak terlepas dari bantuan dari Allah dan do'a Orang tua serta, bimbingan, dukungan serta motivasi dari berbagai pihak sehingga dapat menyelesaikan tugas akhir ini dengan baik. Pada kesempatan ini, penulis ingin mengucapkan banyak terima kasih kepada:

- 1. Keluarga tercinta, Bapak Sadriansyah dan Ibu Sri Astutik selaku orang tua, yang selalu mendoakan, memotivasi, memperhatikan dan melengkapkan segala keperluan hingga terselesaikannya Tugas Akhir ini.
- 2. Bapak Aidil Primasetya Armin, S.ST.,MT selaku Ketua Program Studi Teknik Informatika, Fakultas Teknik, Universitas 17 Agustus 1945 Surabaya.
- 3. Bapak Muhamad Firdaus, S.Kom., M.Kom selaku Dosen pembimbing yang telah banyak memberikan petunjuk, pengarahan, semangat serta bimbingan dari awal pembuatan sistem.
- 4. Bapak Agus Hermanto, S.Kom., M.MT., ITIL, COBIT, SFC selaku Dosen Wali yang telah membimbing dan mengarahkan saya selama studi di Untag Surabaya ini.
- 5. Bapak Suwarno Selaku Direktur PT. Yuwana Karya Catur Manunggal yang telah banyak memberikan kesempetan untuk melakukan penelitian ini, semangat serta bimbingan dari awal penelitian ini.
- 6. Teman maupun Sahabat perkuliahan yang selalu menemani, memberi bantuan, semangat serta sebagai teman seperjuangan dari awal sampai akhir selama penulis berkuliah di Universitas 17 Agustus 1945 Surabaya.
- 7. Semua pihak yang tidak bisa saya sebutkan satu per satu, yang telah membantu.

Saya menyadari bahwa dalam penulisan tugas akhir ini masih banyak kekurangan dan jauh dari kata sempurna. Sehingga, saya sangat terbuka menerima kritik dan saran yang bersifat membangun untuk dapat memperbaiki penulisan ini menjadi lebih baik.

Akhir kata, penulis mengharapkan semoga tugas akhir ini dapat memberikan Akhir kata, penulis dan para pembaca. diucapkan terima kasih yang sebesarmanfaat bagi penulis dan para pembaca. diucapkan terima kasih yang sebesar-

Surabaya, 28 Juni 2022

Surabaya, 28 Juni 2022 F6FA

Penulis Hendy Nurseptiawan

#### **ABSTRAK**

<span id="page-9-0"></span>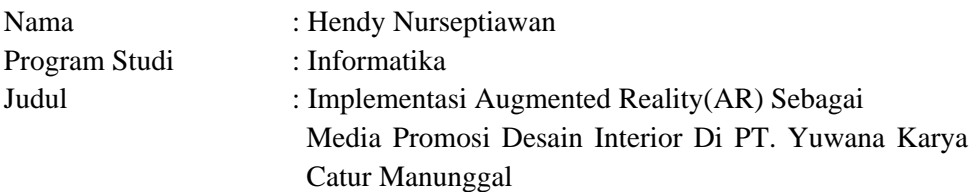

Augmented Reality (AR) adalah Teknologi yang memperoleh penggabungan secara real-time terhadap digital konten yang dibuat oleh komputer dengan dunia nyata. Penelitian ini memasukan teknologi AR ke dalam maker (penanda), sehingga brosur bisa menjadi lebih real dengan adanya objek 3D didalamnya. Aplikasi membutuhkan akses dari kamera smartphone sebagai input, kemudian melacak dan mendeteksi maker. Setelah maker terdeteksi maka, model 3D dari desain interior akan muncul diatas brosur. Tujuan dari penelitian ini adalah untuk menghasilkan aplikasi katalog desain interior PT. Yuwana Karya dengan teknologi augmented reality sebagai media promosi. Dengan menggunakan metode MDLC, metode pengembangan aplikasi yang terdiri dari enam tahapan.

Dari penelitian ini dihasilkan aplikasi yang menggunakan augmented reality yang dapat menampilkan desain interior dari PT. Yuwana karya catur manunggal dan dapat menampilkan model 3d dari berbagai sudut. Dengan hasil pengujian menggunakan kuisioner SUS bahwa sebanyak 30 responden menunjukan nilai rata-rata 83.67 % alasan mengapa mengapa di kuisioner SUS adalah karena metode SUS ini adalah metode paling simple dan murah untuk melakukan pengujian berdasarkan jurnal yang ada.

**Kata Kunci :** *Augmented Reality, Marker, Desain Interior*

#### **ABSTRACT**

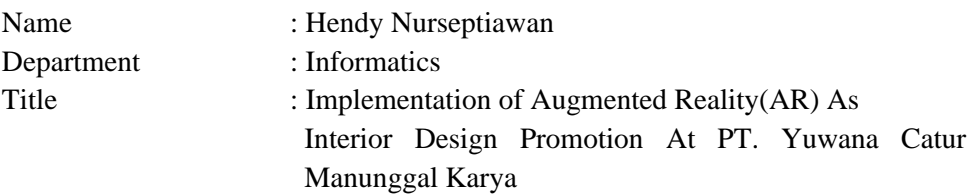

*Augmented Reality (AR) is a technology that achieves real-time integration of digital computer-generated content with the real world. This research incorporates AR technology into the maker (marker), so that the brochure can become more real with the presence of 3D objects in it. The application requires access from the smartphone camera as input, then tracks and detects the maker. After the maker is detected, a 3D model of the interior design will appear above the brochure. The purpose of this research is to produce an interior design catalog application for PT. Yuwana Karya with augmented reality technology as a promotional media. By using the MDLC method, an application development method consisting of six stages*

*From this research, an application that uses augmented reality is produced that can display the interior design of PT. Yuwana is a single chess masterpiece and can display 3d models from various angles. With the test results using the SUS questionnaire that as many as 30 respondents showed an average value of 83.67% the reason why in the SUS questionnaire is because the SUS method is the most simple and inexpensive method for conducting tests based on existing journals.*

*Keywords : Augmented Reality, Marker, Interior Design*

*.*

## **DAFTAR ISI**

<span id="page-11-0"></span>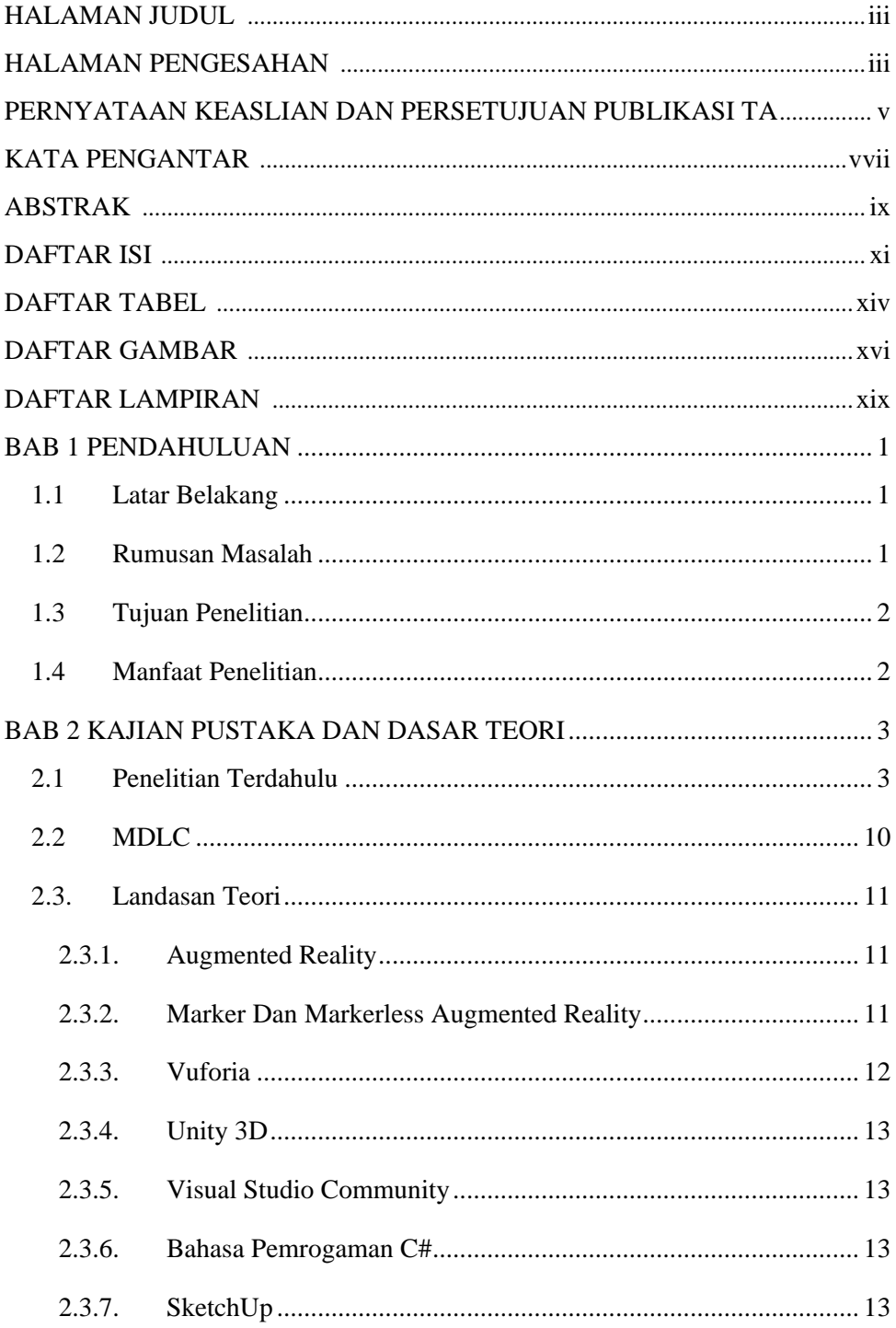

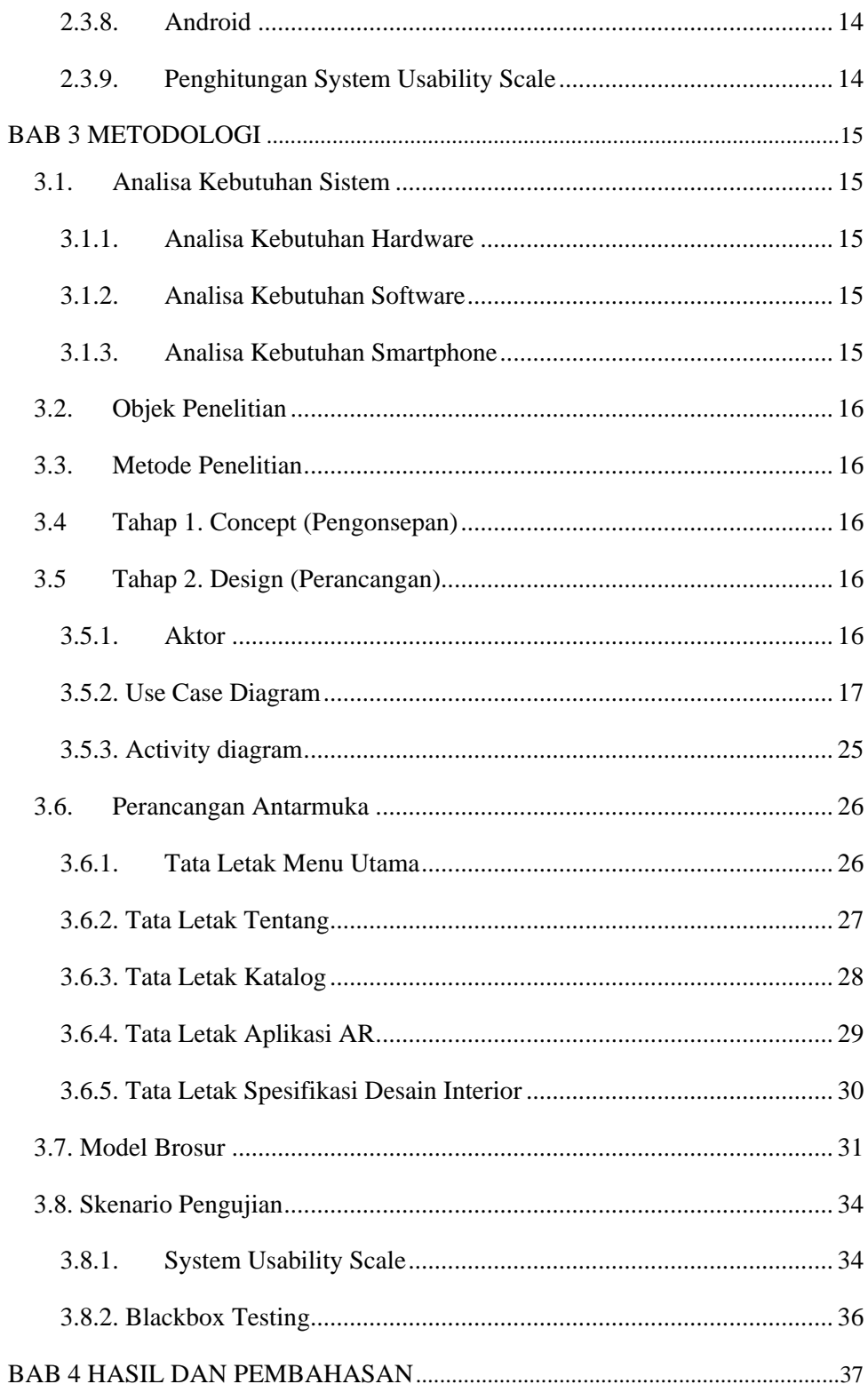

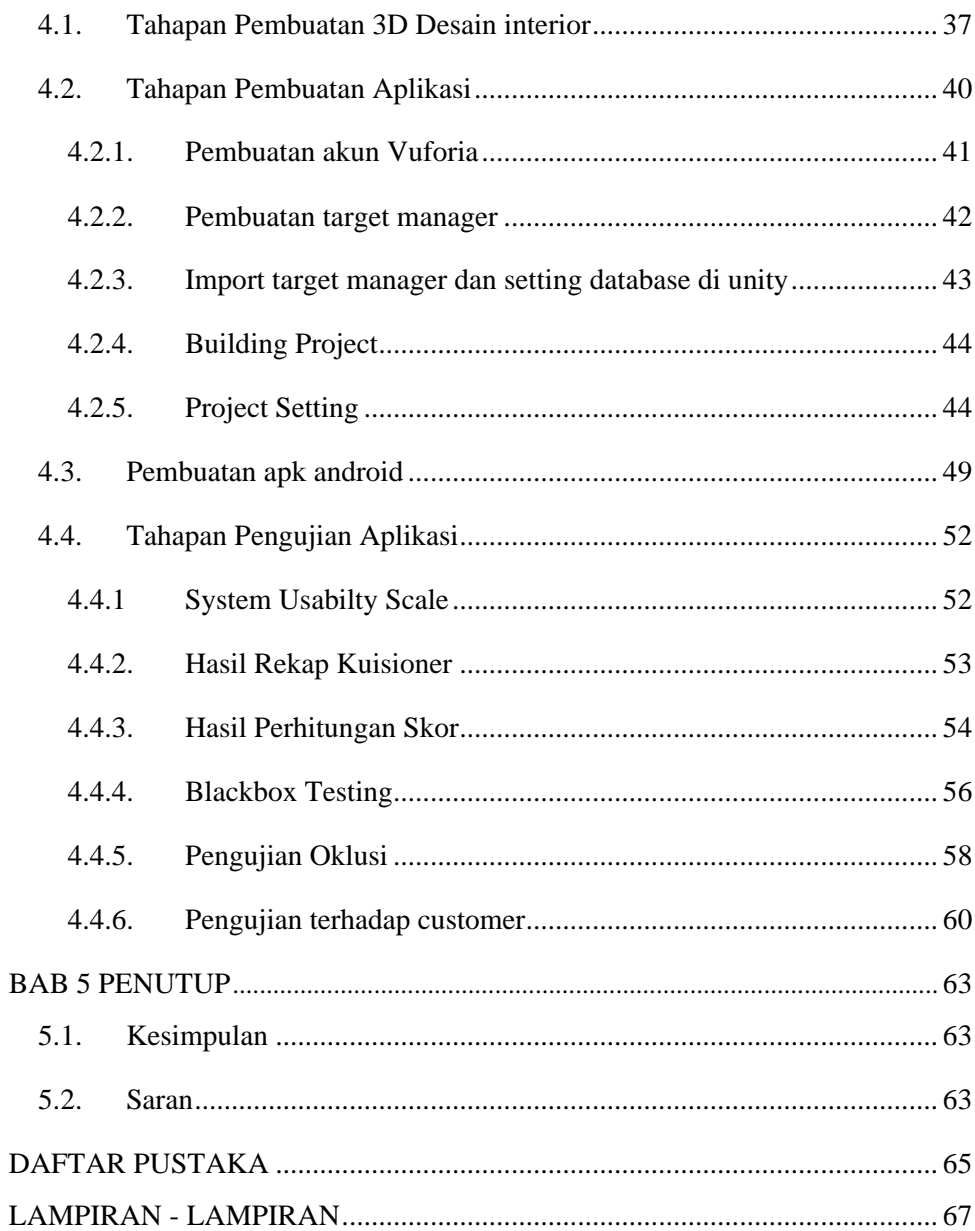

### **DAFTAR TABEL**

<span id="page-14-0"></span>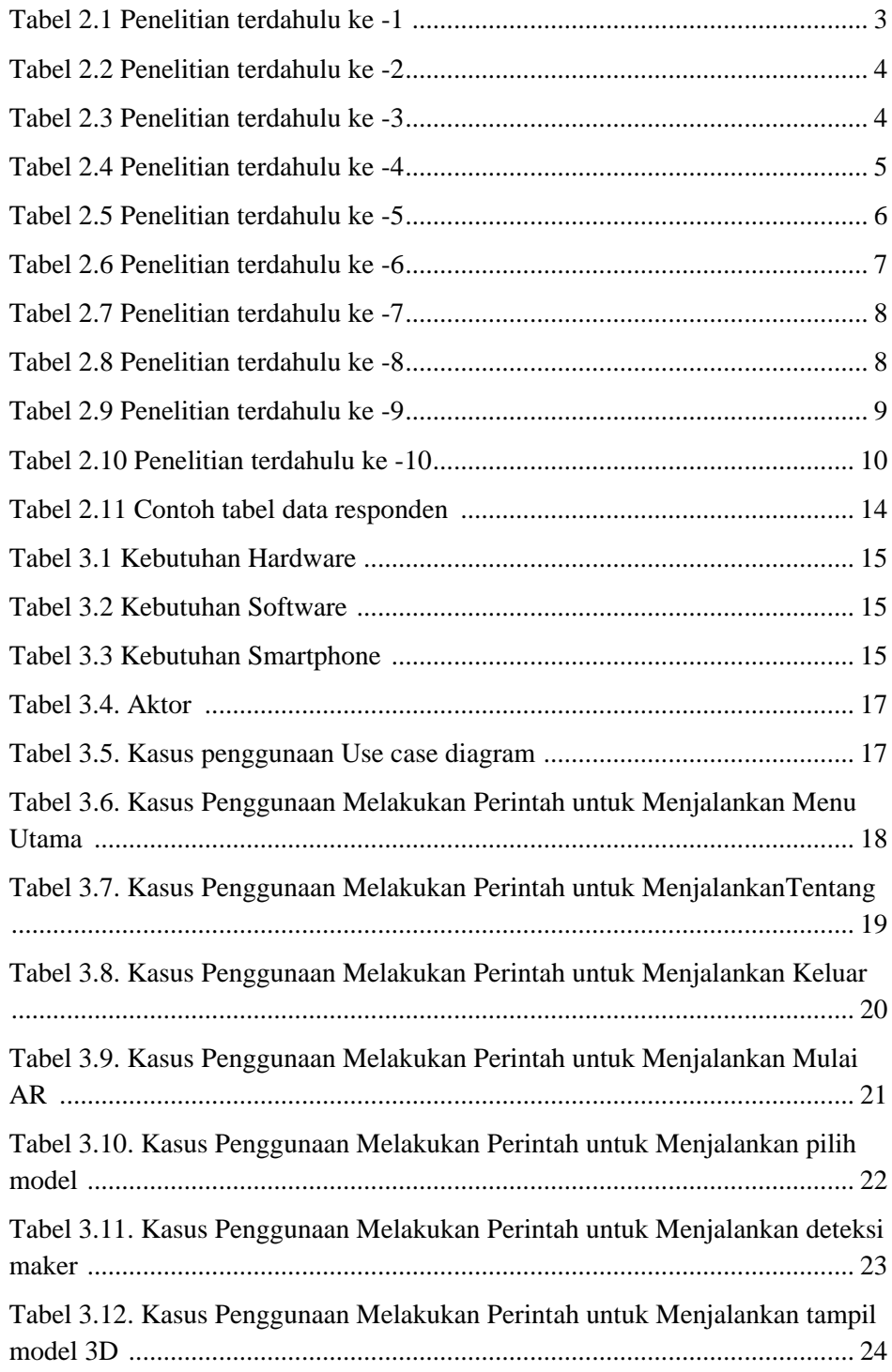

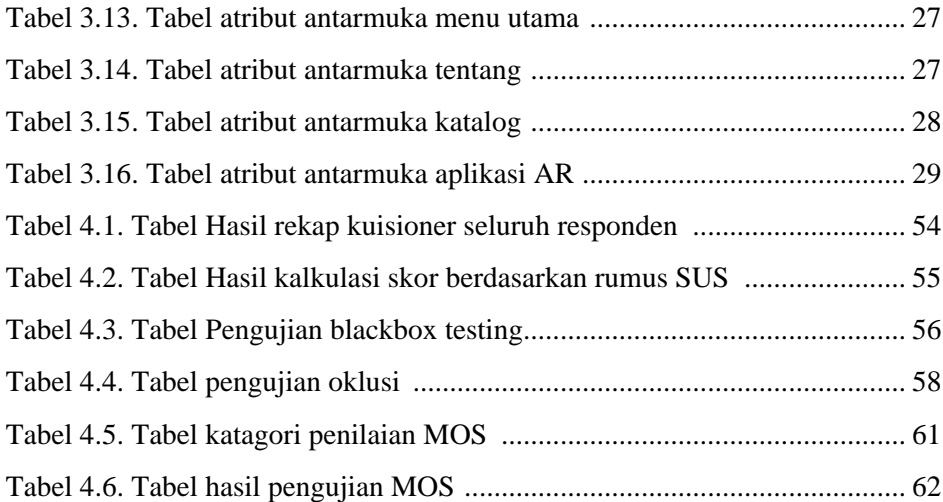

#### **DAFTAR GAMBAR**

<span id="page-16-0"></span>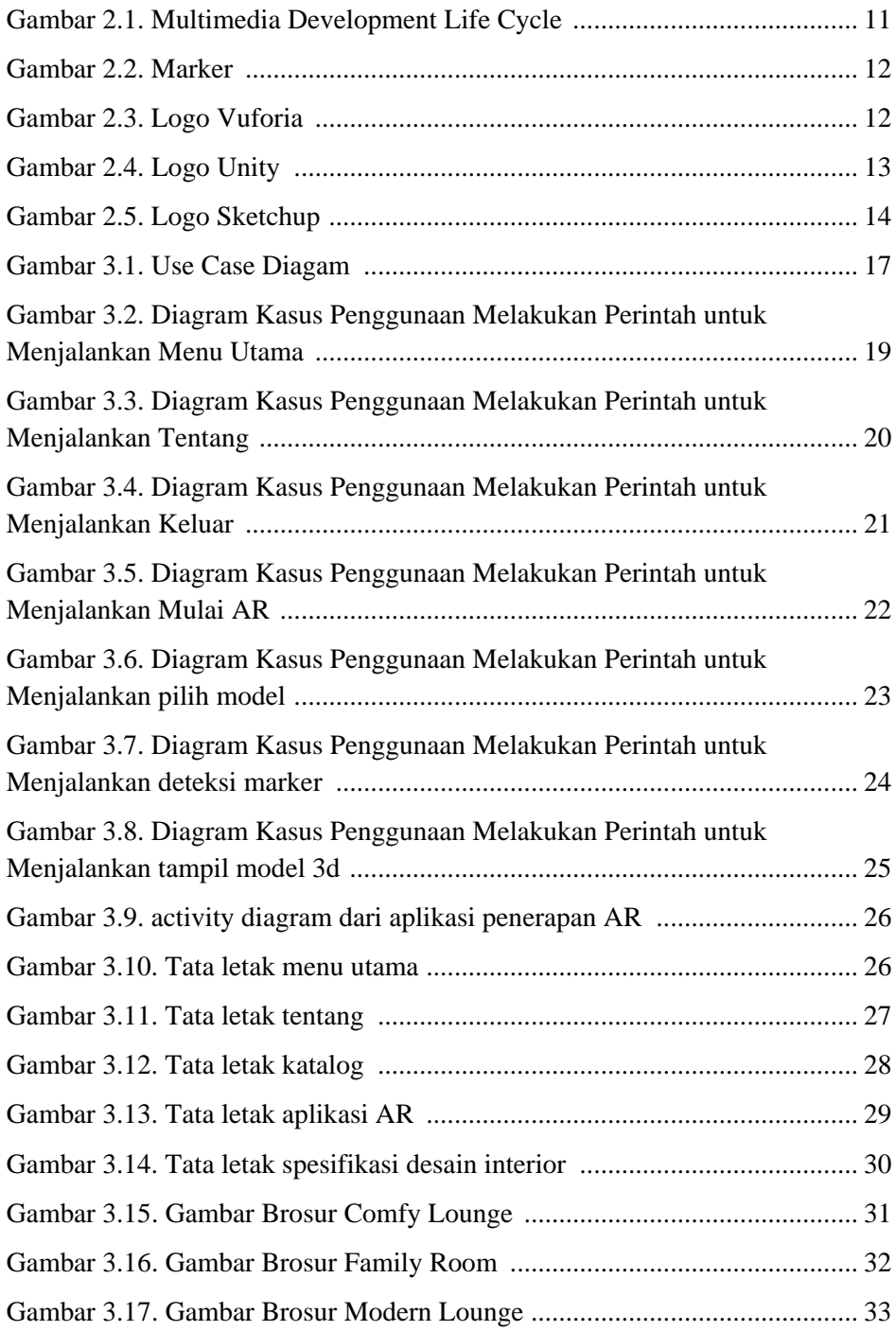

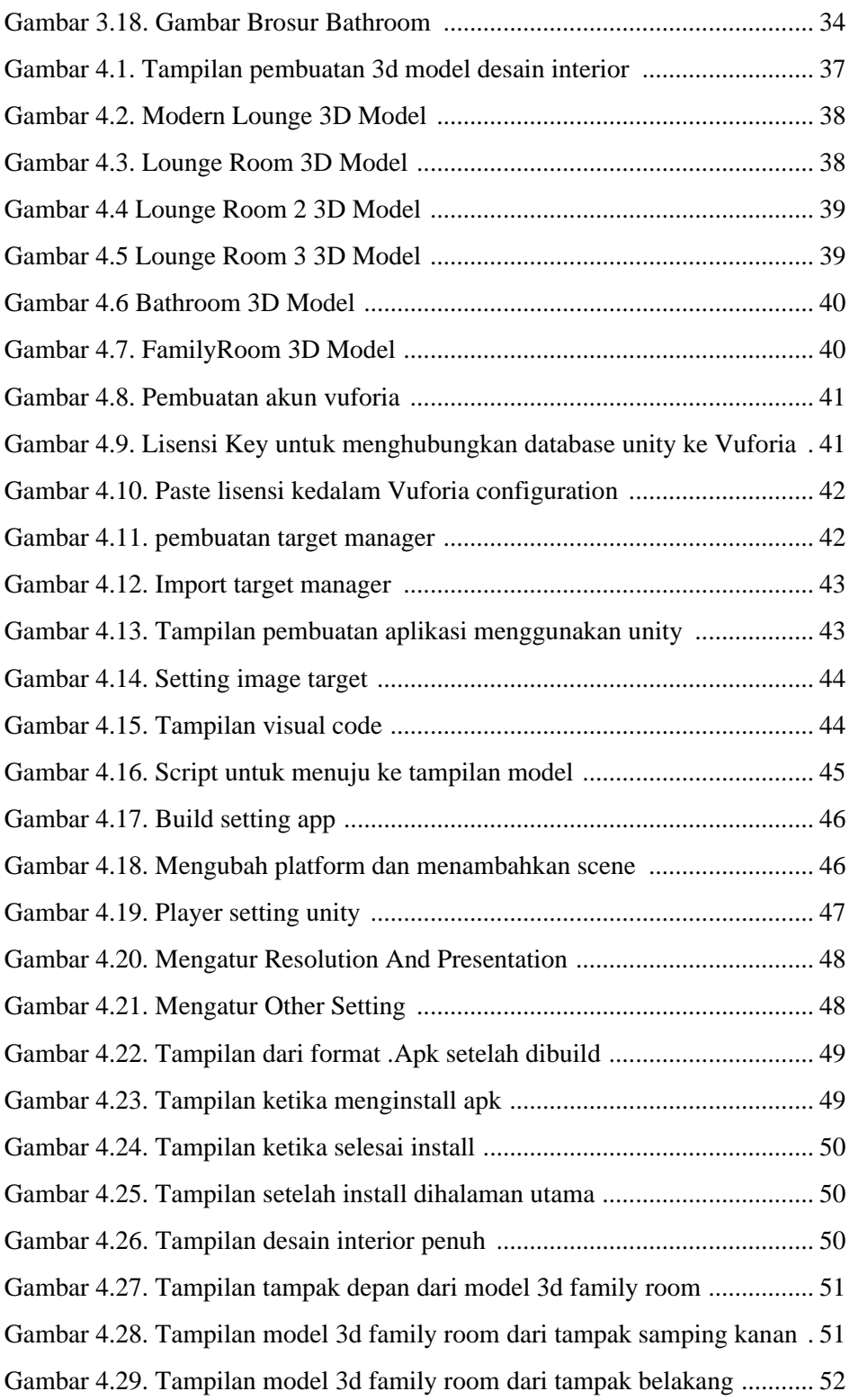

<span id="page-18-0"></span>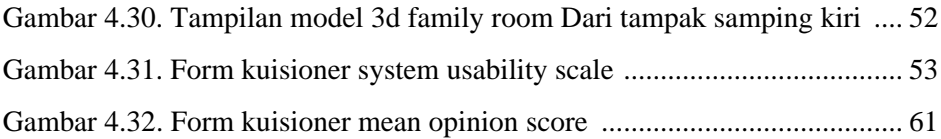

## **DAFTAR LAMPIRAN**

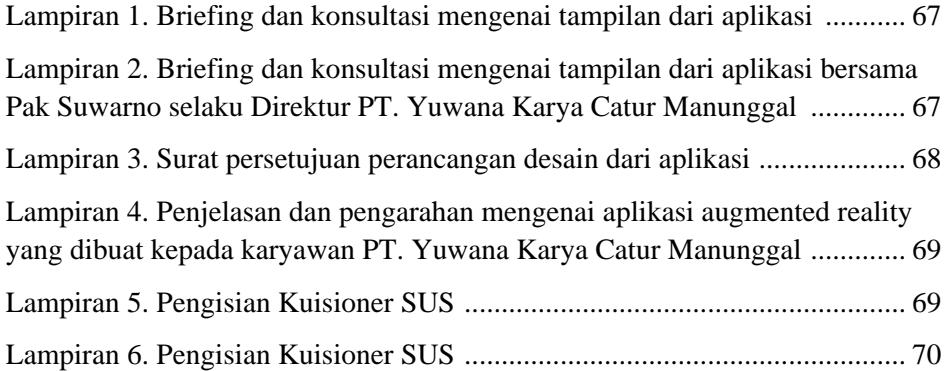

*Halaman ini sengaja dikosongkan*